# **+ AUTODOC CLUB**

Как се сменя масло и маслен филтър на **VAUXHALL Astra Mk3 (F) Кабрио (T92)** – Ръководство за смяна

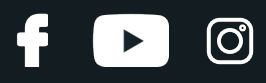

## **ПОДОБЕН ВИДЕО УРОК**

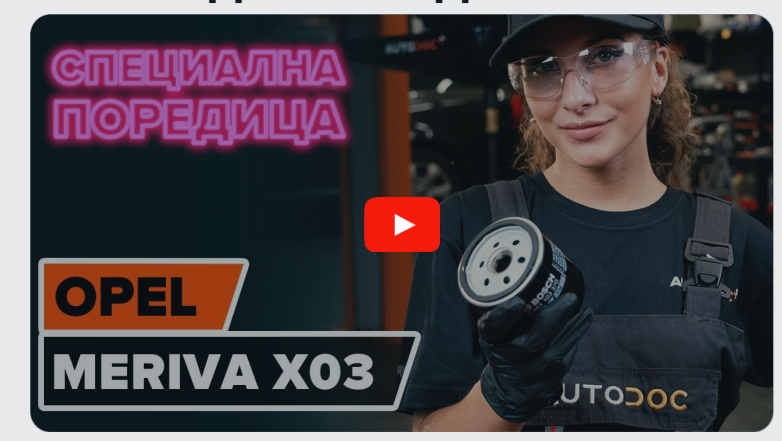

Това видео показва процедура по смяна на сходна авто част на друг автомобил

## **Важно!**

Тази процедура на смяна може да се използва за: VAUXHALL Astra Mk3 (F) Кабрио (T92) 2.0 i 16V

Стъпките може малко да се различават в зависимост от конструкцията на автомобила.

Този урок беше създаден на основата на процедура за смяна на сходна част на: OPEL Meriva A (X03) 1.6 16V (E75)

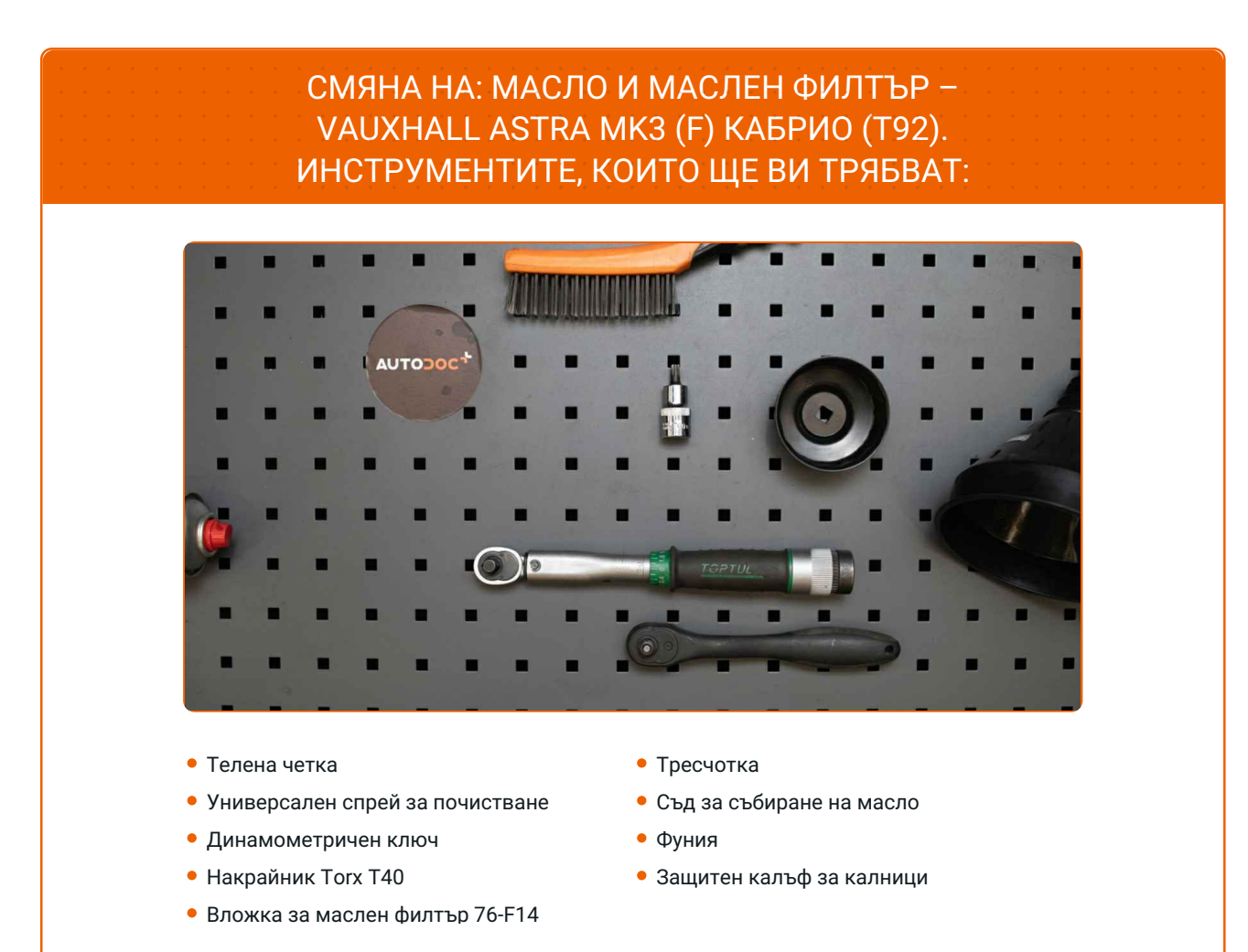

**Купи [инструменти](https://www.autodoc.bg/instrumenti/?utm_source=club.autodoc.bg&utm_medium=referral&utm_campaign=buy_tools_pdf&utm_term=bg)**

(ි

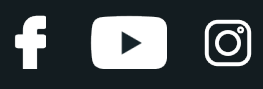

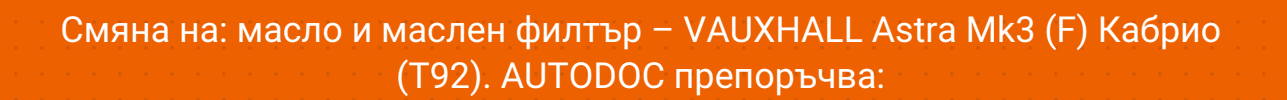

Сменяйте масления филтър всеки път, когато сменяте моторното масло.

- Използвайте ръкавици, за да избегнете контакт с горещата течност.
- Моля, имайте предвид: всичката работа по колата VAUXHALL Astra Mk3 (F) Кабрио (T92) – трябва да се извърши с изключен двигател.

# **ИЗВЪРШЕТЕ ЗАМЯНАТА В СЛЕДНАТА ПОСЛЕДОВАТЛЕНОСТ:**

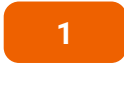

Отворете капака на двигателя.

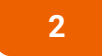

**2** Използвайте защитно покривало за калници, за да предотвратите повреждане на боята <sup>и</sup> пластмасовите части на колата.

**3**

Развийте капачката на гърловината за масло.

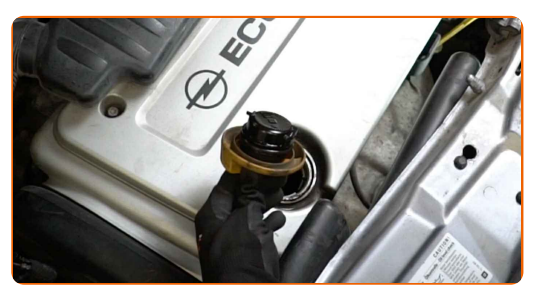

**4** Повдигнете колата <sup>с</sup> крик или <sup>я</sup> поставете над сервизен канал.

**5**

Сложете съд за събиране на старо масло с капацитет от поне 4 литра под отверстието за източване.

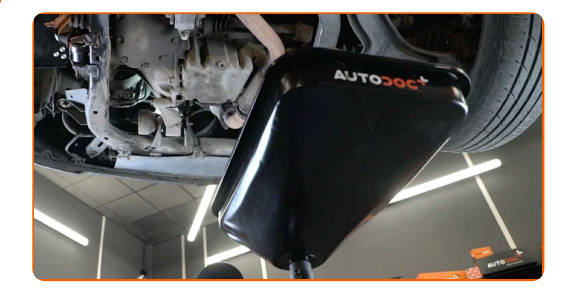

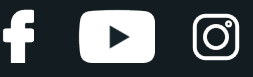

**6** Почистете областта на отверстието за източване на картера. Използвайте телена четка. Използвайте универсален почистващ спрей.

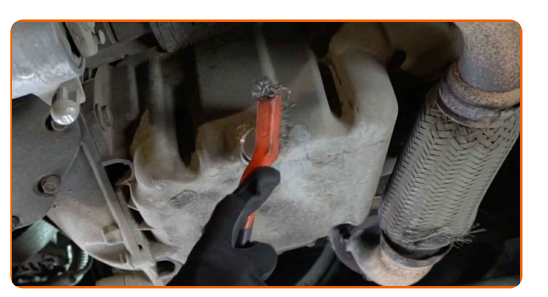

**7**

Развийте пробката за източване. Използвайте Torx T40. Изполвайте тресчотен ключ.

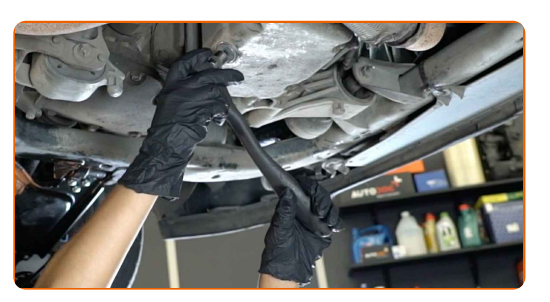

**8** Източете старото масло.

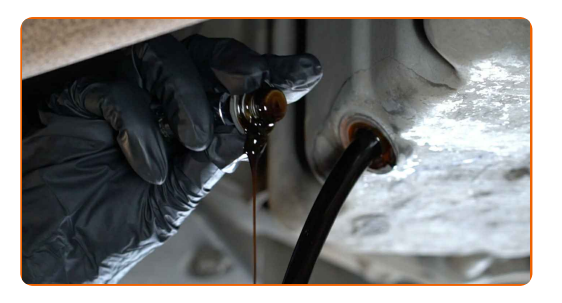

Смяна на: масло и маслен филтър – VAUXHALL Astra Mk3 (F) Кабрио (T92). Професионалистите препоръчват:

Внимание! Маслото може да бъде горещо.

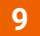

**9** Почистете масления филтър. Използвайте универсален почистващ спрей.

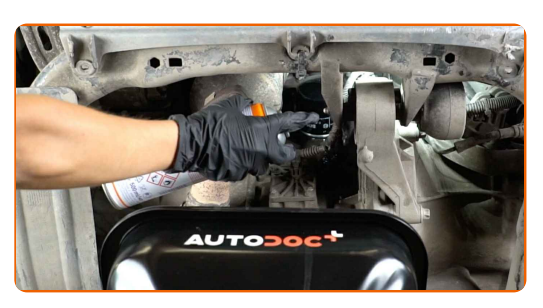

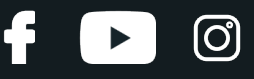

**10**

Развийте масления филтър. Използвайте накрайник 76-F14. Изполвайте тресчотен ключ.

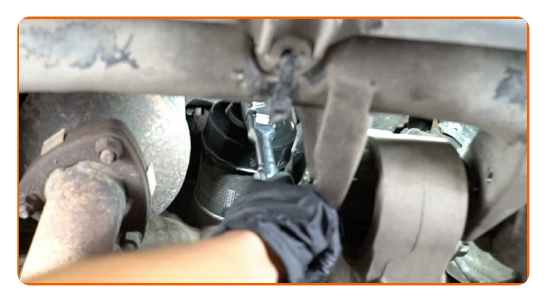

**11**

Сложете стария маслен филтър в съда.

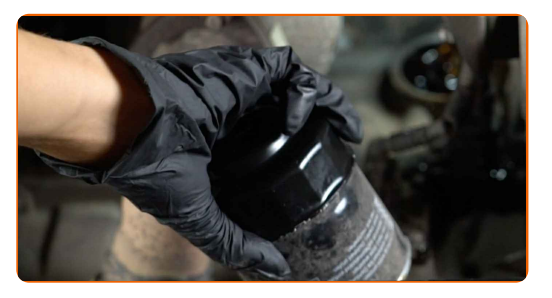

### Смяна на: масло и маслен филтър – VAUXHALL Astra Mk3 (F) Кабрио (T92). Съвет от експертите на AUTODOC:

Поставете съда. Маслото започва да се източва от отверстието веднага щом бъде отстранен масления филтър.

**12**

Смажете гуменото уплътнение на новия филтър с малко количество ново масло.

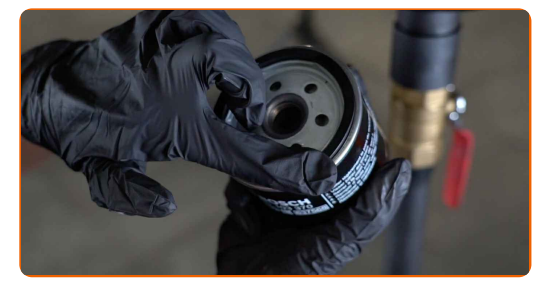

**13** Поставете поставете новия маслен филтър.

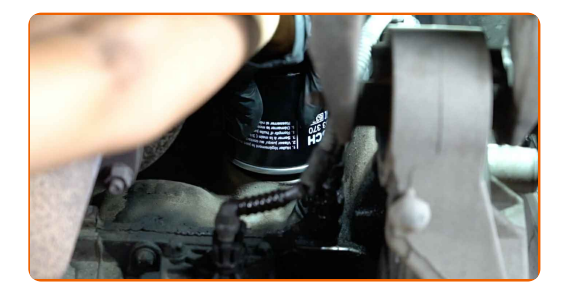

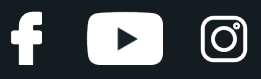

#### Обърнете внимание!

Уверете се, че сте монтирали новия филтър правилно. Внимавайте да не разменитестраните на частта.

**14**

Затегнете масления филтър. Не забравяйте да спазвате препоръчителната сила на затягане. Използвайте накрайник 76-F14. Използвайте динамометричен ключ. Затегнете я с усилие от 18 Nm.

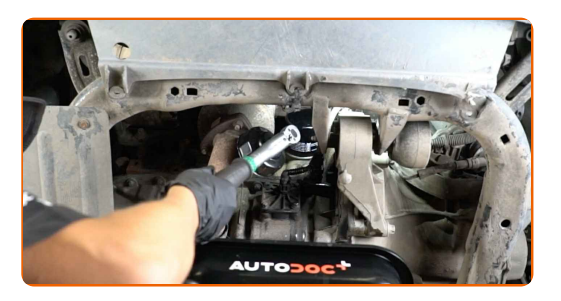

Смяна на: масло и маслен филтър – VAUXHALL Astra Mk3 (F) Кабрио (T92). Съвет:

Изчакайте маслото напълно да се източи от отверстието за източване.

**15** Почистете областта на отверстието за източване на картера.

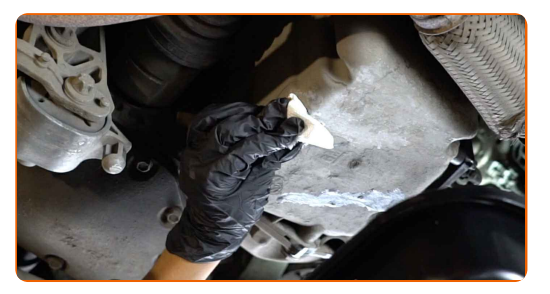

**16**

Завийте новата пробка за източване и я затегнете. Използвайте Torx T40. Използвайте динамометричен ключ. Затегнете я с усилие от 24 Nm.

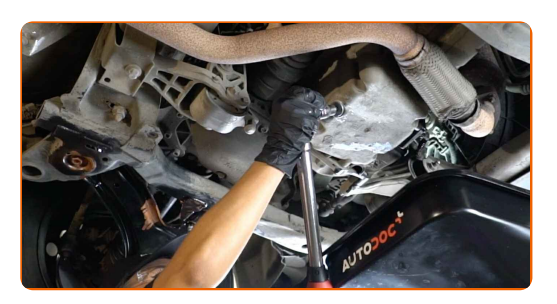

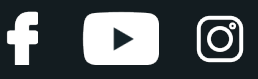

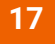

**17** Почистете областта на отверстието за източване на картера. Използвайте универсален почистващ спрей.

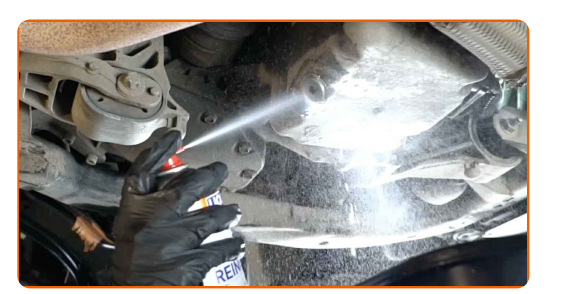

**18**

Спуснете автомобила.

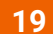

Свалете капачката за маслото.

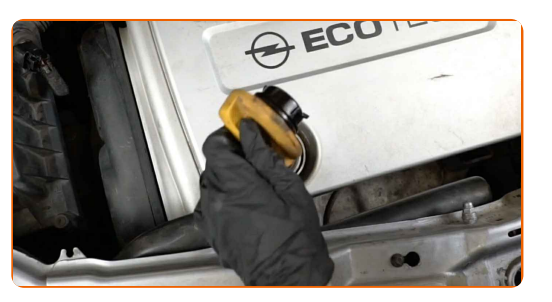

**20**

#### Сложете фунията.

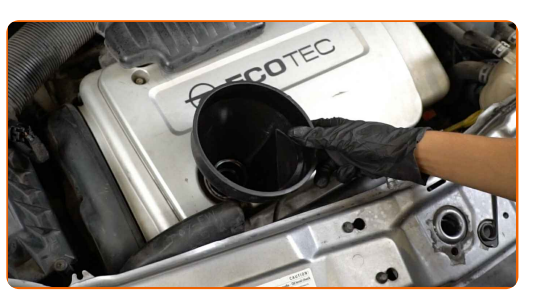

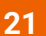

**21** Налейте препоръчаното от производителя на колата ново масло <sup>в</sup> двигателя.

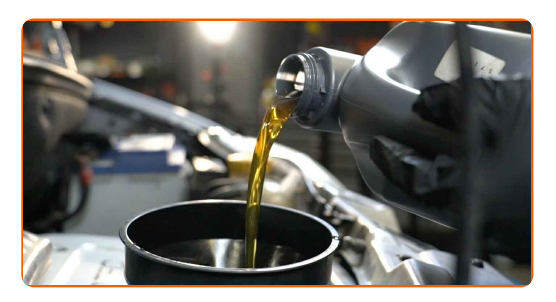

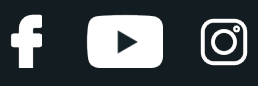

## Смяна на: масло и маслен филтър – VAUXHALL Astra Mk3 (F) Кабрио (T92). AUTODOC препоръчва:

Използвайте масло, препоръчано от производителя.

**22** Проверете нивото на маслото чрез щеката за масло. Ако <sup>е</sup> необходимо, добавете масло.

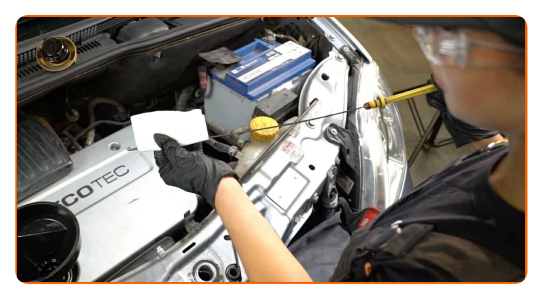

#### Обърнете внимание!

Нивото на маслото трябва да бъде между обозначенията Min и Max.

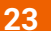

**23** Поставете капачката за маслото.

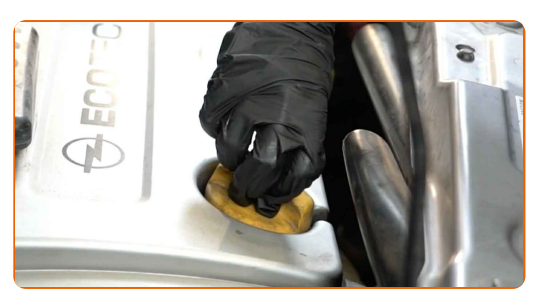

**24**

Затегнете капачката на гърловината за наливане на масло.

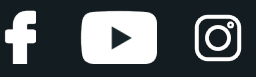

**25**

Запалете двигателя за няколко минути. След като предупредителната светлина за масло на таблото се изключи, спрете двигателя.

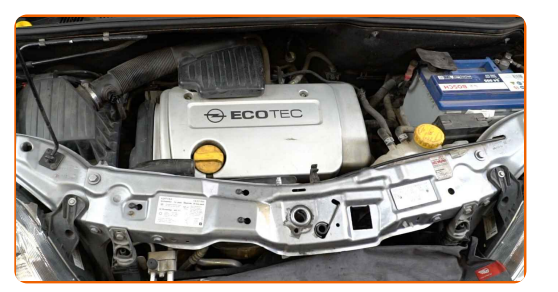

#### **26**

5 минути след спиране на двигателя, проверете нивото на маслото по щеката. Ако е необходимо, долейте масло.

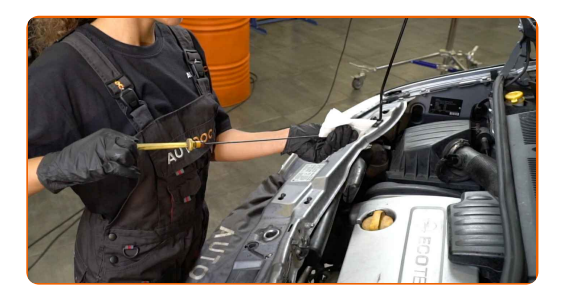

## Обърнете внимание!

- Нивото на маслото трябва да бъде между обозначенията Min и Max.
- Уверете се, че капачката на гърловината за масло е добре затегната.
- Проверете херметичността на резбованата пробка на отверстието за източване и уплътнението на масления филтър. Ако е нужно, внимателно ги затегнете.
- 

**27** Премахнете покривалото на калника.

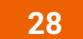

Затворете капака на двигателя.

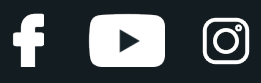

Смяна на: масло и маслен филтър – VAUXHALL Astra Mk3 (F) Кабрио (T92). Експертите на AUTODOC препоръчват:

- Имайте предвид, че предупредителната светлина, която посочва недостатъчно налягане в смазочната система, може да остане включена за по-дълго от обичайното. След няколко секунди, маслото ще изпълни каналите и лампата ще изгасне.
- За да защитите околната среда от замърсяване, изхвърляйте използваните филтри на специализирани пунктове за събиране отпадъци.

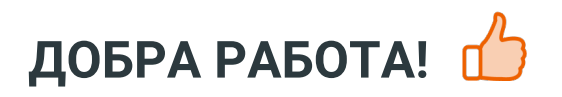

**ВИЖ ОЩЕ [УРОЦИ](https://club.autodoc.bg/manuals/vauxhall/astra/astra-mk-iii-f-convertible?utm_source=club.autodoc.bg&utm_medium=referral&utm_campaign=vote_PDF&utm_term=bg)**

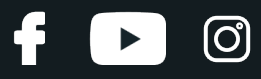

## **AUTODOC — КАЧЕСТВЕНИ И ДОСТЪПНИ АВТОЧАСТИ ОНЛАЙН**

МОБИЛНОТО [ПРИЛОЖЕНИЕ](https://interstitials.onelink.me/1036709825?pid=pdf) AUTODOC: СТРАХОТНИ ОФЕРТИ И УДОБНО ПАЗАРУВАНЕ $+$  AUTODOC **TODAY'S OFFERS AUTODOC GET IT ON Google Play** 08 12 27 Download on the Store eza Daily che CATEGORIE **Download** Spark,

**ГОЛЯМА [СЕЛЕКЦИЯ](https://www.autodoc.bg?utm_source=pdf) ОТ РЕЗЕРВНИ ЧАСТИ ЗА КОЛАТА ТИ**

#### **МАСЛЕН ФИЛТЪР: ШИРОК [АСОРТИМЕНТ](https://www.autodoc.bg/rezervni-chasti/maslen_filtr-10359?utm_source=pdf)**

# **ЗА ОТГОВОРНОСТТА:**

Документът съдържа единствено съвети и препоръки, които могат да Ви бъдат полезни при смяна на детайли или ремонтни работи. AUTODOC не носи никаква отговорност за вреди, травми или щети по имущества настъпили в процеса на осъществяване на ремонтните дейности или замени на детайли, вследствие на некоректно използване или тълкуване на предоставената информация.

AUTODOC не носи отговорност за каквито и да е възможни грешки и неточности в дадената инструкция. Предоставеният материал има изключително опознавателен характер и не може да замени консултацията със специалисти.

AUTODOC не носи отговорност за неправилно или опасно използване на ремонтното оборудване, инструментите и резервните части. AUTODOC настоятелно препоръчва да работите внимателно и да спазвате правилата за безопасност при извършването на каквито и да е ремонтни работи. Помнете, че употребата на авточасти с ниско качество не гарантира нужното ниво на безопасност при шофиране.

© Copyright 2023 – Всичкото съдържание на този уебсайт, особено текстовете, фотографиите и графиките, е защитено от законите за авторското право. Всички права, включително за копиране, публикуване от трети страни, редактиране и превеждане, са притежавани от AUTODOC SE.